# Get eBook

# GUIA PARA ESPECIFICAR E IMPLEMENTAR SOFTWARE BASADO EN COMPONENTES CON LA TECNOLOGIA EJB

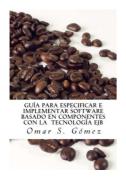

# Read PDF Guia Para Especificar E Implementar Software Basado En Componentes Con La Tecnologia Ejb

- Authored by Omar S Gomez
- Released at 2015

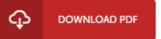

### Filesize: 3.28 MB

To open the book, you will have Adobe Reader program. If you do not have Adobe Reader already installed on your computer, you can download the installer and instructions free from the Adobe Web site. You could download and preserve it for your personal computer for later on study. You should click this hyperlink above to download the document.

#### Reviews

Definitely among the finest publication I have got possibly read. It is really simplified but shocks from the 50 % of your pdf. Your life span will be convert as soon as you total looking over this book.

### -- Katelin Blick V

The publication is simple in go through preferable to fully grasp. I am quite late in start reading this one, but better then never. It is extremely difficult to leave it before concluding, once you begin to read the book.

-- Mrs. Josiane Collins

An incredibly awesome pdf with perfect and lucid explanations. I have read through and that i am confident that i am going to gonna read yet again yet again in the foreseeable future. I am quickly can get a delight of reading a created book. -- Mr. Johnson Hane